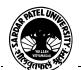

#### SARDAR PATEL UNIVERSITY

#### Vallabh Vidyanagar, Gujarat

#### (Reaccredited with 'A' Grade by NAAC (CGPA 3.11) Syllabus as per NEP 2020 with effect from the Academic Year 2023-2024

### Bachelor of Commerce (B.Com.) Semester - II

| Course Code                 | UB02 MDCOM 03 | Title of the<br>Course | Computer Applications in Business-II |
|-----------------------------|---------------|------------------------|--------------------------------------|
| Total Credits of the Course | 04            | Hours per<br>Week      | 02(Theory) + 02(Practical)           |

| Course<br>Objectives | To develop skill of basic computerized accounting among the commerce students. |
|----------------------|--------------------------------------------------------------------------------|
|----------------------|--------------------------------------------------------------------------------|

|      | Course Content                                                                                                    |               |  |  |
|------|----------------------------------------------------------------------------------------------------|---------------|--|--|
| Unit | Description                                                                                                    | Weightage (%) |  |  |
| 1.   | Features (F11) & Configurations (F12):  Company Features (F11)  Accounting Features  Inventory Features  Statutory & Taxation Features  Company Configuration (F12)  General  Numeric Symbols  Accts / Inventory info.  Voucher Entry  Invoice / Order Entry  Payroll Configuration                                         | 25 %          |  |  |
| 2.   | Accounts with Inventory:  Need & Importance of Inventory Management  Stock item, Stock Group, Categories  Unit Of Measure  Godown and Stock item  Transaction of Inventory of Business  Display and reporting of inventory Statement – Accounting and inventory reports in Tally.  Display, Alter, Delete- Option for above | 25 %          |  |  |
| 3.   | Advance Tally GST  GST Fundamentals GST Entry Using Tally GST Reports  Tax Deducted at Source (TDS) TDS Fundamentals TDS Entry Using Tally TDS Reports                                                                                                    | 25 %          |  |  |

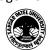

# THE LANGE OF THE PARTY OF THE PARTY OF THE P

#### SARDAR PATEL UNIVERSITY

#### Vallabh Vidyanagar, Gujarat

#### (Reaccredited with 'A' Grade by NAAC (CGPA 3.11) Syllabus as per NEP 2020 with effect from the Academic Year 2023-2024

| 4. | Advance Tally:               |      |
|----|------------------------------|------|
|    | PAYROL                       |      |
|    | PAYROL Fundamentals          |      |
|    | PAYROL Entry Using Tally     |      |
|    | PAYROL Reports               |      |
|    | Important Features of Tally: | 25 % |
|    | Export to Excel              |      |
|    | Split company                |      |
|    | Data Backup / Restore        |      |
|    | Gujarati Entry in Tally      |      |
|    |                              |      |
|    |                              |      |

| Teaching-<br>Learning<br>Methodology | Theory (50%) + Practical (50%) Practicals: Practicals are based on above Units.(Weightage 50%) – Two Practical periods per week per batch. Multiple teaching approaches: Lectures and discussion, exploration and inquiry, cooperative group work, demonstration and presentation. |  |
|--------------------------------------|----------------------------------------------------------------------------------------------------|--|
|                                      | Traditional classroom teaching as well as online/ICT based teaching practices. Hands on training through required ICT tools.                                                                                                    |  |

| Evaluation Pattern |                                                                                                    |           |  |
|--------------------|----------------------------------------------------------------------------------------------------|-----------|--|
| Sr.<br>No.         | Details of the Evaluation                                                                                      | Weightage |  |
| 1.                 | Internal Written (As per CBCS R.6.8.3)                                                                         | 15%       |  |
| 2.                 | Internal Continuous Assessment in the form of Quizzes, Seminars, Assignments, Attendance (As per CBCS R.6.8.3) | 15%       |  |
| 3.                 | University Examination<br>Theory (50%) + Practical (50%)                                                       | 70%       |  |

| Course Outcomes |                                                                                                    |  |  |
|-----------------|----------------------------------------------------------------------------------------------------|--|--|
| 1.              | Basics of Accounting. Working with the basic features of Tally ERP 9 How to create a company in Tally |  |  |
| 2.              | Creation of a Ledger.  Making groups and various under groups                                         |  |  |
| 3.              | Types of vouchers, its short cuts and voucher entry.                                                  |  |  |
| 4.              | How to see and print various reports available in tally.                                              |  |  |

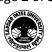

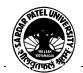

#### SARDAR PATEL UNIVERSITY

## Vallabh Vidyanagar, Gujarat

# (Reaccredited with 'A' Grade by NAAC (CGPA 3.11) Syllabus as per NEP 2020 with effect from the Academic Year 2023-2024

| Suggested References |                                                                                                    |  |  |
|----------------------|----------------------------------------------------------------------------------------------------|--|--|
| Sr. No.              | Sr. No. References                                                                                    |  |  |
| 1                    | Learning Tally ERP 9 with GST, Kindle Edition, Sajee Kurian                                           |  |  |
| 2                    | TALLY ERP 9 TRAINING GUIDE - 4TH REVISED & UPDATED EDITION, PBP Publications, Ashok K Nandhoni        |  |  |
| 3                    | Tally Erp 9 Advance With Gst Gujarati Medium Book, Shah And Company Gujarat                           |  |  |
| 4                    | Tally ERP 9 with GST in Gujarati, Computer World                                                      |  |  |
| 5                    | Tally Erp 9 Advance With Gst Gujarati Medium Book, Paperback, Gujarati, Tanumati<br>Parmar And Sukani |  |  |

| On-line resources to | be used i | f availab | le as ref | ference material |
|----------------------|-----------|-----------|-----------|------------------|
|                      |           |           |           |                  |

On-line Resources:

https://www.youtube.com/watch?v=xwpJ5QX9WEU

https://www.youtube.com/watch?v=vH9Q-EUJvw8

https://www.youtube.com/channel/UCMIf9GGeRPvyonHiXcsQxbA

https://www.youtube.com/watch?v=zzFE58Ueo5A&list=PLZPPXOnsE2tOXDleoqVN74ck3CTOEOtLz

\*\*\*\*